```
exam1 = int(input("What is your first exam score? "))exam2 = int(input("What is your second exam score? "))
exam3 = int(input("What is your third exam score? "))
average = (exam1 + exam2 + exam3) / 3print("Your exam average is", average)
```
exam1 = int(input("What is your first exam score? "))  $exam2 = int(input("What is your second exam score? "))$ exam3 = int(input("What is your third exam score? ")) average =  $(exam1 + exam2 + exam3) / 3$ 

**extra\_pts = int(input("How many extra credit points did you earn? ")) average = average + extra\_pts**

print("Your exam average is", average)

exam1 = int(input("What is your first exam score? ")) exam2 = int(input("What is your second exam score? ")) exam3 = int(input("What is your third exam score? ")) average =  $(exam1 + exam2 + exam3) / 3$ 

**choice = input("Did you do the extra assignment? ")) if choice == "yes": average = average + 5** print("Your exam average is", average)  $|| \cdot ||f||$ statement\$

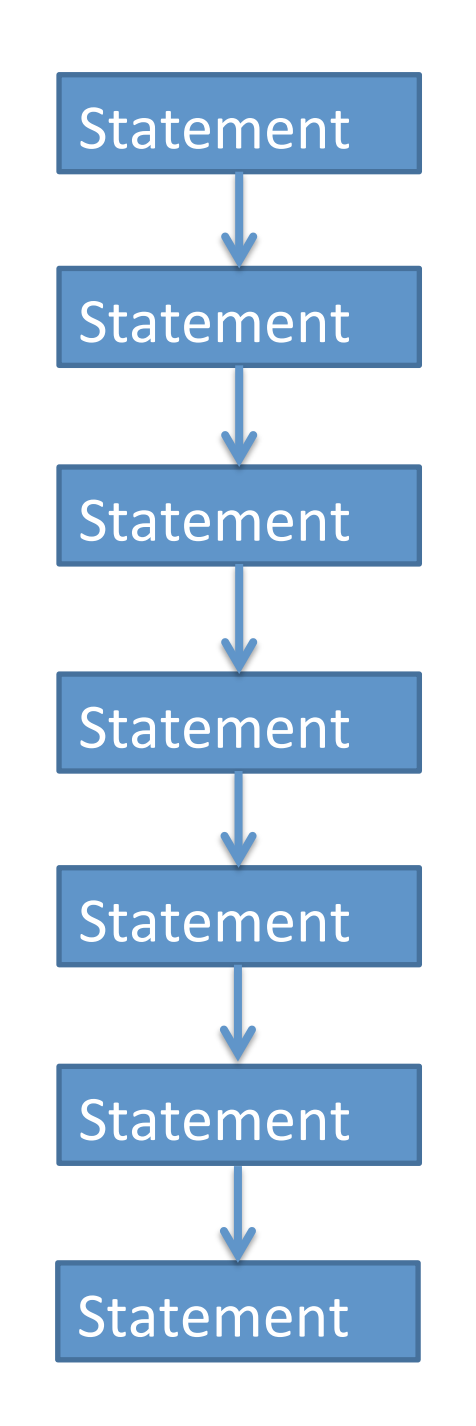

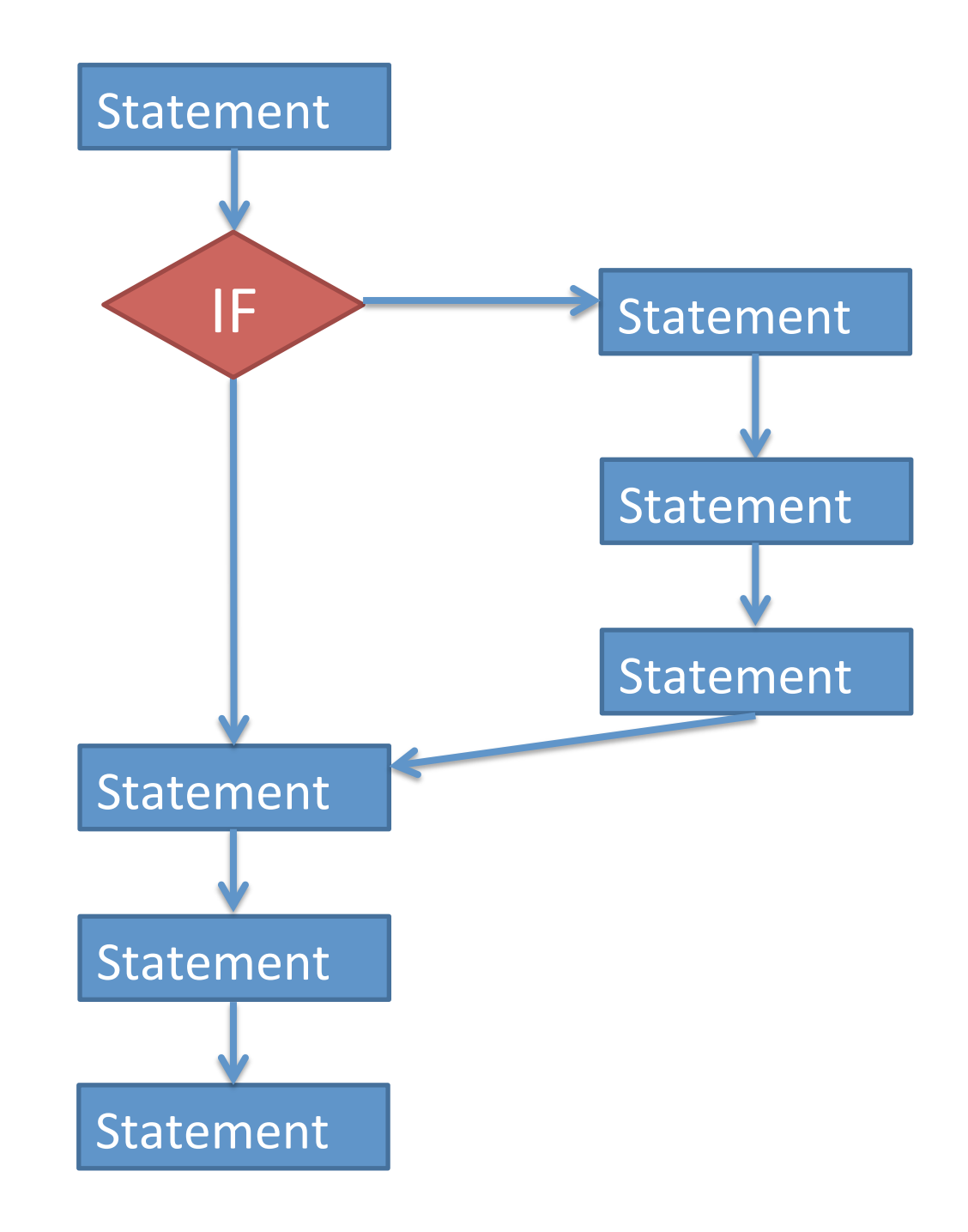

## if *test* : statement statement more statements… statement statement more statements… The *test* must be something that is True or False.

## Boolean data type

• Relational operators:

## $==$   $!=$   $\lt$   $\lt$   $\lt$   $\gt$   $\gt$   $\gt$

- These operators compare two values, and give you back a Boolean value.
- Can compare ints, floats, or strings.

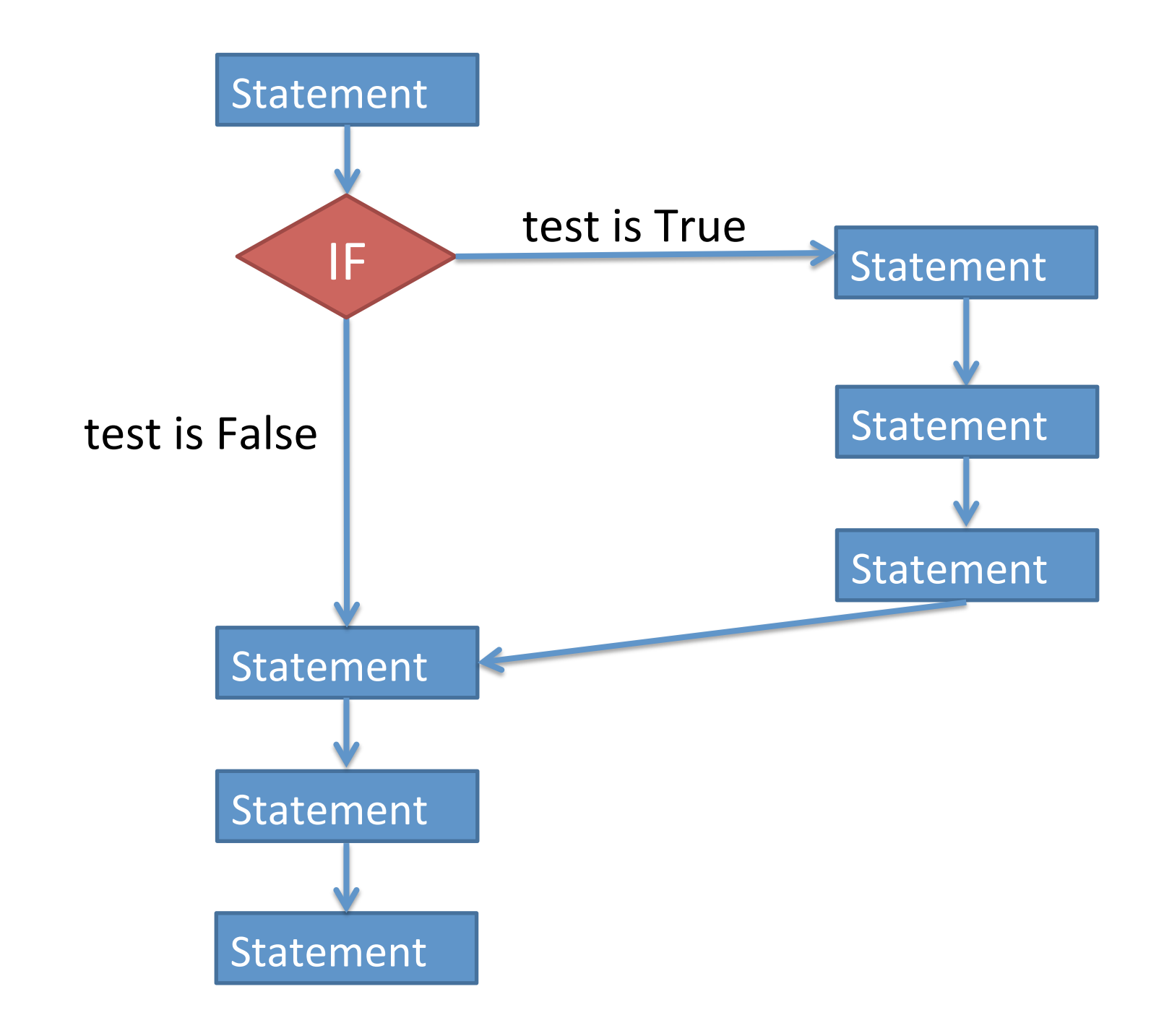

- If statement:
	- $-$  Do some extra stuff if a test is true.
- But what if you want to some extra stuff if a test is true, and a different set of extra stuff if the test is false?

if *test* : statement more statements… else: statement more statements… more statements…

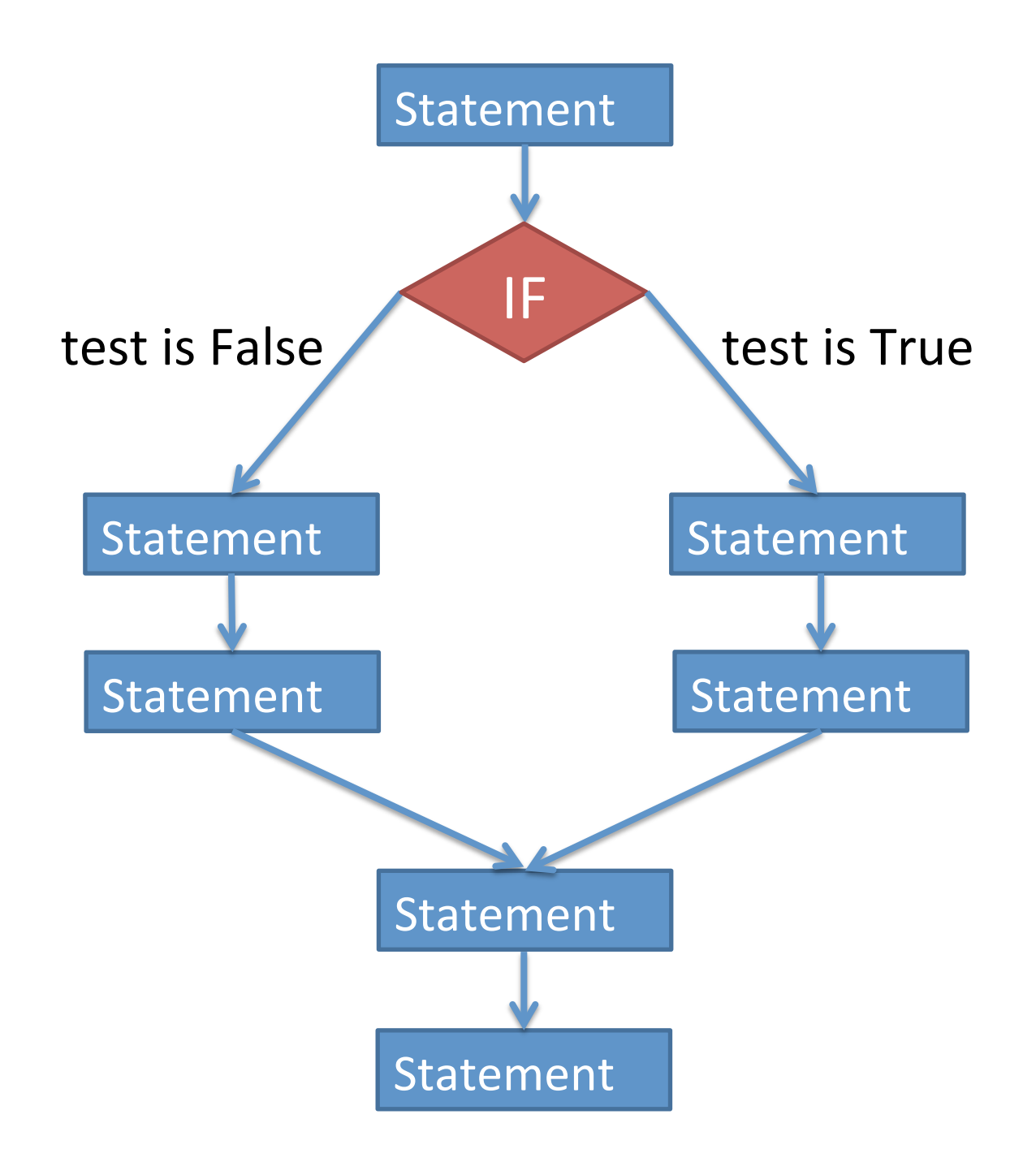

 $exam1 = int(input('What is your first exam score?''))$ exam2 = int(input("What is your second exam score? ")) exam3 = int(input("What is your third exam score? ")) average =  $(exam1 + exam2 + exam3) / 3$ 

choice = input("Did you do the extra assignment? ") **if choice == "yes":**

 print("Your exam average is", average + 5) **else:**

print("Your exam average is", average)

- Write a program that asks the user to type in his or her age, and prints whether or not they are (legally) able to drink.
- Write a program that asks the user if they want to calculate the area of a square or a triangle. (The user will type in square or  $triangle$ .)
	- $-$  If they enter square, ask the user for the length of a side and print the area.
	- $-$  If they enter  $triangle$ , ask the user for the base and height and print the area.